# マルコフレジームスイッチングモデルの推定†

### **1.** マルコフレジームスイッチング**(MS)**モデルを推定する。

## **1.1** パッケージ **"MSwM"**インスツールする。

MS モデルを推定するために R のパッケージ MSwM をインスツールする。パッケージとは通常の R には含まれていない、追加的な R のコマンドの集まりのようなものである。R には追加的に 600 以 上のパッケージが用意されており、それぞれ分析の目的に応じて標準の R にパッケージを追加し ていくことになる。

インターネットに接続してあるパソコンで R を起動させ、「パッケージ」→「パッケージのインストー ル...」→「(適当なミラーサイトを選ぶ)」→「MSwM」→「OK」とクリックする。すると(いろいろとイン ストールの途中経過が表示されて)パッケージのインストールが自動的に終わる。(上記の作業 は次回以降はやる必要はないが、以下の作業は R を起動するたびに毎回やる必要がある)。次 にインストールしたパッケージを使うためにコマンドウィンドウ (R Console) に

> library(MSwM)

1

と入力すると(library()関数はインスツールしたパッケージを読み込むための関数)、再び コマンドウィンドウ上にいろいろと表示されパッケージ MSwM を使用できる様になる。

# **1.2.** マルコフレジームスイッチングモデルを推定する。

まず使用するデータを読み込む。今回は tsdata.txt の topix の対数階差変化率に対してレジー ムスイッチングモデルを推定する。

まずデータを読み込む。ディレクトリをデータ tsdata.txt の置いてあるフォルダに変更し、

> tsdata=read.table("tsdata.txt",headear=T)

と入力する。次に対数階差による変化率を計算する。

> topixrate=diff(log(tsdata\$topix))

以下このデータの *t* 時点での値を *y<sup>t</sup>* と表すとする。まず以下のレジームスイッチングモデルを推 定してみる。

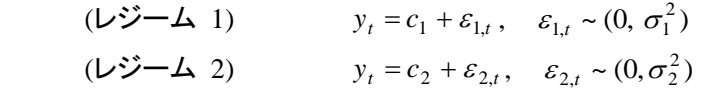

(よくわからないが誤差項に正規分布を仮定しているかもしれない)。

<sup>&</sup>lt;sup>†</sup>この資料は私のゼミおよび講義で R の使用法を説明するために作成した資料です。ホームページ上で公開しており、自由に参 照して頂いて構いません。ただし、内容について、一応検証してありますが、間違いがあるかもしれません。間違いは発見次第、 継続的に修正していますが、間違いがあった場合でもそれによって生じるいかなる損害、不利益について責任は負いかねます のでご了承ください。

まず *y<sup>t</sup>* を 定数項だけに回帰する。

```
> levelmod = lm(topixrate~1)
```
次にこの出力を使って先ほどのレジームスイッチングモデルを推定する。以下のように入力する。  $>$  levelswmod = msmFit(levelmod, k=2, p=0, sw=c(T,T))

ここで、k はレジーム数、p は各レジームでの自己回帰モデルの次数、sw は各レジームで定数項 を含んだ説明変数の数が 1 つの時は c(T,T) (ここでは定数項のみなので上記のようになる), 2 つ の場合はc(T,T,T)、3つの場合はc(T,T,T,T) と説明変数の数プラス1の数だけT を増やしていく。

#### 推定結果を見るには

```
> summary(levelswmod)
とする。以下のように出力される。
Markov Switching Model
Call: msmFit (object = levelmod, k = 2, sw = c(T, T), p = 0)
       AIC BIC logLik
  -1338.359 -1318.781 671.1794
Coefficients:
Regime 1 
---------
            Estimate Std. Error t value Pr(>|t|)
(Intercept)(S) -0.0002 0.0027 -0.0741 0.9409
Residual standard error: 0.04945092
Multiple R-squared: 0
Standardized Residuals:
        Min Q1 Med Q3 Max 
-0.1445826394 -0.0132741569 0.0005477057 0.0125289385 0.1338098819 
Regime 2 
---------
            Estimate Std. Error t value Pr(>|t|) 
(Intercept)(S) 0.0100 0.0022 4.5455 5.48e-06 ***
---
Signif. codes: 0 '***' 0.001 '**' 0.01 '*' 0.05 '.' 0.1 ' ' 1
Residual standard error: 0.02327655
Multiple R-squared: 0
Standardized Residuals:
 Min Q1 Med Q3 Max 
-0.0613199477 -0.0036651194 -0.0004622739 0.0053887512 0.0534673376 
Transition probabilities:
        Regime 1 Regime 2
Regime 1 0.98271796 0.03032422
Regime 2 0.01728204 0.96967578
```
# また各レジームにおける(推定値を使って計算した)事後確率を見るには

> plotProb(levelswmod,which=1)

と入力する。

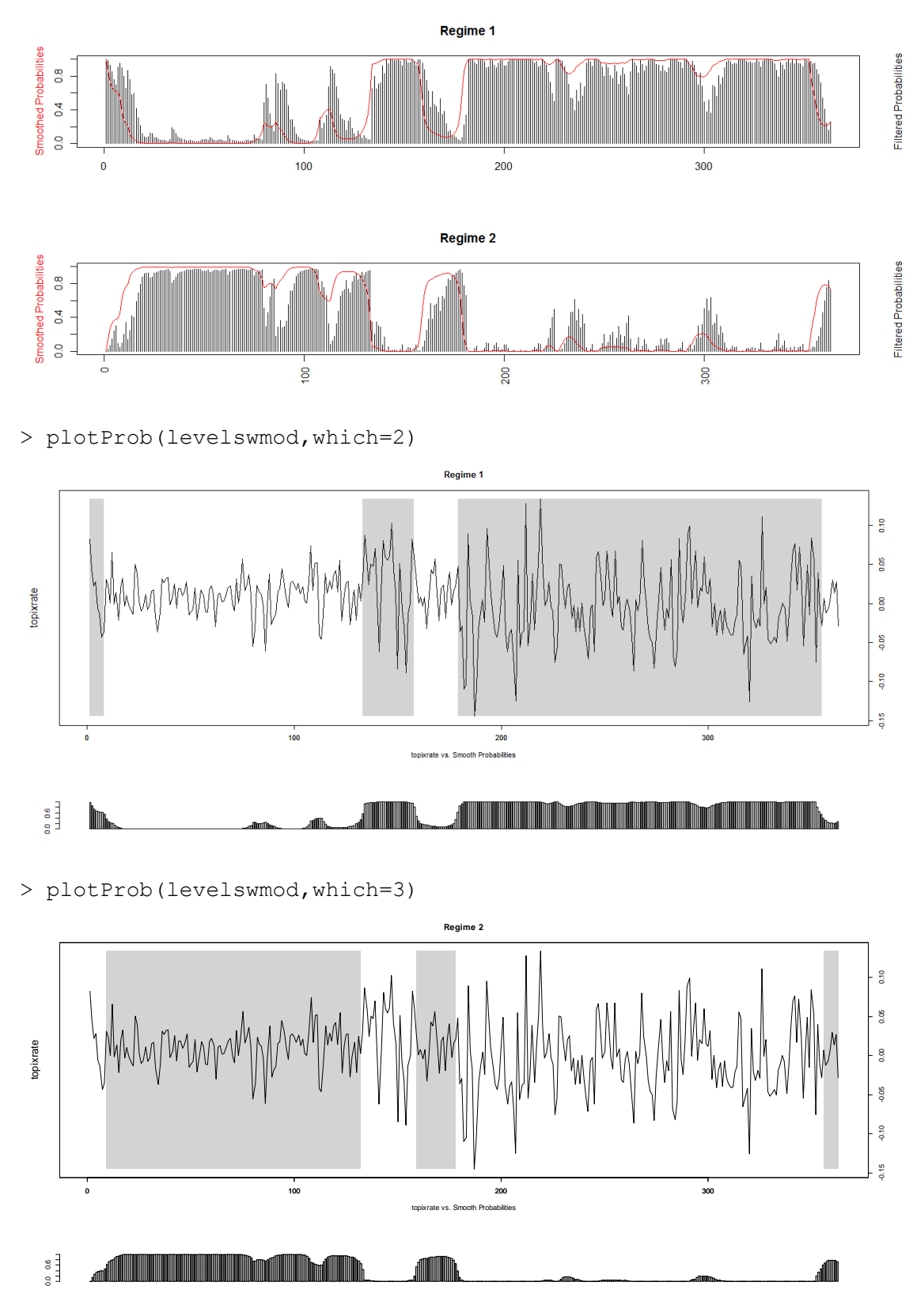

推定結果を出力するときに、特定の結果だけを出力することができる。例えばそれぞれのレジー ムの係数の推定値だけを見たい場合は

> levelswmod@Coef

(Intercept)

1 -0.0002094549

2 0.0100432777

とすればよい。他にも @seCoef : 標準誤差, @std: 誤差項の分散 @transMat : 推移確率 など がある。

次に各レジームで AR(1) 過程に従うレジームスイッチングモデルを推定する。

$$
(\mathbf{D}\ddot{\mathbf{y}} - \mathbf{\Delta} \mathbf{1}) \quad y_t = c_1 + \phi_{11} y_{t-1} + \varepsilon_{1t} , \quad \varepsilon_{1t} \sim (0, \sigma_1^2)
$$
\n
$$
(\mathbf{D}\ddot{\mathbf{y}} - \mathbf{\Delta} \mathbf{2}) \quad y_t = c_2 + \phi_{12} y_{t-1} + \varepsilon_{2t} , \quad \varepsilon_{2t} \sim (0, \sigma_2^2)
$$

以下のように入力する。

 $>$  ar1swmod = msmFit(levelmod, k=2, p=1, sw=c(T, T, T))

今回は定数項だけでなく AR(1)係数も推定するため、各レジームの説明変数は 2 つとなるので c(T,T,T)とする。推定結果は以下のようになる。

> summary(ar1swmod)

Markov Switching Model

Call: msmFit(object = levelmod,  $k = 2$ , sw = c(T, T, T),  $p = 1$ )

 AIC BIC logLik -1368.113 -1328.98 688.0566

Coefficients:

#### **Regime 1 ---------**

 **Estimate Std. Error t value Pr(>|t|) (Intercept)(S) 0.0073 0.0022 3.3182 0.000906 \*\*\* topixrate\_1(S) 0.2500 0.0834 2.9976 0.002721 \*\***  ---

Signif. codes:  $0 \quad$ \*\*\*'  $0.001 \quad$ \*\*'  $0.01 \quad$ \*'  $0.05 \quad$ ''  $0.1 \quad$ ' 1

# **Residual standard error: 0.02358305**

Multiple R-squared: 0.06724

Standardized Residuals: Min  $Q1$  Med  $Q3$  Max -0.0663602417 -0.0030178714 -0.0003362371 0.0041333128 0.0579823185

**Regime 2 ---------**

 **Estimate Std. Error t value Pr(>|t|) (Intercept)(S) -0.0005 0.0031 -0.1613 0.8719 topixrate\_1(S) 0.3056 0.0661 4.6233 3.777e-06 \*\*\*** --- Signif. codes: 0 '\*\*\*' 0.001 '\*\*' 0.01 '\*' 0.05 '.' 0.1 ' ' 1 **Residual standard error: 0.04672219** Multiple R-squared: 0.09293 Standardized Residuals: Min  $Q1$  Med  $Q3$  Max -0.1391334139 -0.0139923268 0.0002456087 0.0092886217 0.1389847533 **Transition probabilities: Regime 1 Regime 2 Regime 1 0.98832632 0.01026591 Regime 2 0.01167368 0.98973409**

さきほどと同様に plotProb() でレジームの確率をプロットしたものを見ることができる。

### **1.3** 各レジームに外生変数を含んだモデルを推定する。

以下のモデルを推定する。

 $y_t = c_1 + \phi_{11} y_{t-1} + \beta_1 x_t + \varepsilon_{1,t}, \quad \varepsilon_{1,t} \sim (0, \sigma_1^2)$ 

 $y_t = c_2 + \phi_{12} y_{t-1} + \beta_2 x_t + \varepsilon_{2,t}, \quad \varepsilon_{2,t} \sim (0, \sigma_2^2)$ 

ここで *y<sup>t</sup>* は先ほど同様 topix の変化率、*x<sup>t</sup>* は外生変数とする。

以下では外生変数 *x<sup>t</sup>* として為替レートの変化率を用いる。

## *x<sup>t</sup>* を計算する

```
> x=diff(log(tsdata$exrate))
```
次に *y<sup>t</sup>* を *x<sup>t</sup>* (と定数項)に回帰する。

> temodel=lm(topixrate~x)

次にこの出力を用いて上記のレジームスイッチングモデルを推定する。

> tear1swmod=msmFit(temodel,k=2,p=1,sw=c(T,T,T,T))

ここで、各レジームでは、定数項、AR(1)項、外生変数、と 3 つの説明変数があるので、 sw=c(T,T,T,T)とすることに注意する。推定結果は

```
> summary(tear1swmod)
```
Markov Switching Model

Call:  $msmFit (object = temodel, k = 2, sw = c(T, T, T, T), p = 1)$ 

 AIC BIC logLik -1373.374 -1314.674 692.6869

Coefficients:

**Regime 1 ---------**

 **Estimate Std. Error t value Pr(>|t|) (Intercept)(S) -0.0013 0.0034 -0.3824 0.70216 x(S) 0.2964 0.1264 2.3449 0.01903 \* topixrate\_1(S) 0.2998 0.0655 4.5771 4.715e-06 \*\*\*** --- Signif. codes: 0 '\*\*\*' 0.001 '\*\*' 0.01 '\*' 0.05 '.' 0.1 ' ' 1 **Residual standard error: 0.04621919** Multiple R-squared: 0.1161 Standardized Residuals: Min Q1 Med Q3 Max -0.1363420686 -0.0124951607 0.0002325005 0.0096719988 0.1288427598 **Regime 2 --------- Estimate Std. Error t value Pr(>|t|) (Intercept)(S) 0.0068 0.0022 3.0909 0.001996 \*\* x(S) 0.1703 0.0900 1.8922 0.058464 . topixrate\_1(S) 0.2380 0.0819 2.9060 0.003661 \*\***  $-$ - $-$ Signif. codes: 0 '\*\*\*' 0.001 '\*\*' 0.01 '\*' 0.05 '.' 0.1 ' ' 1 **Residual standard error: 0.02332364** Multiple R-squared: 0.0909 Standardized Residuals: Min  $Q1$  Med  $Q3$  Max -0.0638335459 -0.0032426372 -0.0003961618 0.0041588134 0.0579640324 **Transition probabilities: Regime 1 Regime 2 Regime 1 0.98953039 0.01199095 Regime 2 0.01046961 0.98800905**

# となる。

### 練習問題

(1) 上記 *y<sup>t</sup>* について 各レジームで AR(2) モデルに従い、レジーム数が 2 のレジームスイッチン グモデルを推定しなさい。

(2) (1)のモデルにおいて各レジームで *zt*: 鉱工業指数(tsdata の indprod)の対数階差による変化率 を外生変数として加えてモデルを推定しなさい。